**TUGAS AKHIR**

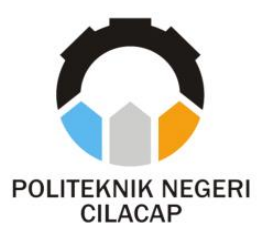

## **SISTEM INFORMASI BIMBINGAN TUGAS AKHIR (SIBIMTA) BERBASIS WEB PADA PROGRAM STUDI D3 TEKNIK INFORMATIKA POLITEKNIK NEGERI CILACAP**

## *WEB-BASED INFORMATION FINAL PROJECT GUIDANCE OF STATE POLY TECHNIC OF CILACAP D3 INFORMATION ENGENERING STUDY PROGRAM*

**Oleh :**

**RIQQOTUL KHOIRIYAH NPM. 19.01.02.022**

**DOSEN PEMBIMBING :**

**NUR WAHYU RAHADI, S.Kom., M.Eng. NIDN. 060905058102** 

**ANTONIUS AGUNG HARTONO, S.T., M.Eng. NIDN. 0615068102**

**JURUSAN TEKNIK INFORMATIKA POLITEKNIK NEGERI CILACAP 2022**

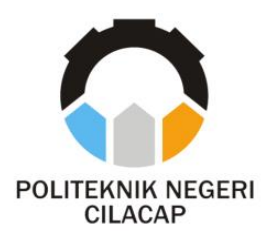

**TUGAS AKHIR**

## **SISTEM INFORMASI BIMBINGAN TUGAS AKHIR (SIBIMTA) BERBASIS WEB PADA PROGRAM STUDI D3 TEKNIK INFORMATIKA POLITEKNIK NEGERI CILACAP**

### *WEB-BASED INFORMATION FINAL PROJECT GUIDANCE OF STATE POLY TECHNIC OF CILACAP D3 INFORMATION ENGENERING STUDY PROGRAM*

**Oleh :**

**RIQQOTUL KHOIRIYAH NPM. 19.01.02.022**

**DOSEN PEMBIMBING :**

**NUR WAHYU RAHADI, S.Kom., M.Eng. NIDN. 060905058102** 

**ANTONIUS AGUNG HARTONO, S.T., M.Eng. NIDN. 0615068102**

> **JURUSAN TEKNIK INFORMATIKA POLITEKNIK NEGERI CILACAP 2022**

## **SISTEM INFORMASI BIMBINGAN TUGAS AKHIR (SIBIMTA) BERBASIS WEB PADA PROGRAM STUDI D3 TEKNIK INFORMATIKA POLITEKNIK NEGERI CILACAP**

**Oleh :**

**Riqqotul Khoiriyah NPM. 19.01.02.022** 

**Tugas Akhir ini Diajukan Sebagai Salah Satu Syarat Untuk Memperoleh Gelar Ahli Madya (A.Md)**

di

**Politeknik Negeri Cilacap**

**Disetujui oleh :**

**Penguji Tugas Akhir :**

**1. Nur Wachid Adi P., S.Kom., M.Kom**  $\overline{a}$ 

**2. Oman Somantri, S.Kom., M.Kom.**

**NUR MANY & ANDREW STROMA** 1

**Dosen Pembimbing :**

2. **Antonius Agung Hartono, S.T., M.Eng. NIDN. 0615068102**

Mengetahui, KEBU JAKA Mengetanui,<br>Ketua Jurusan Teknik Informatika

**Mengetahui,**  $K = \frac{1}{2}$ 

ARNIE Kom., M.Eng. Nur**Wali**yu Raha **NIDN, 0609058102 NIDER & CONSTRUCTION** 

ii

#### LEMBAR PERNYATAAN KEASLIAN TUGAS AKHIR

Menyatakan dengan sebenarnya bahwa penulisan Laporan Tugas Akhir ini berdasarkan hasil penelitian, pemikiran dan pemaparan asli penulis sendiri baik dari alat (*hardware*), program dan naskah laporan yang tercantum sebagai bagian dari Laporan Tugas Akhir ini. Jika terdapat karya orang lain, penulis akan mencantumkan sumber secara ielas.

Demikian pernyataan ini saya buat dengan sesungguhnya dan apabila dikemudian hari terdapat penyimpangan dan ketidakbenaran dalam pernyataan ini, maka saya bersedia menerima sanksi akademik berupa pencabutan gelar yang telah diperoleh karena karya tulis ini dan sanksi lain sesuai dengan norma yang berlaku di Perguruan Tinggi ini.

Cilacap, 26 Juli 2022

Yang Menyatakan,

(Riqqotul Khoiriyah) NPM. 190102022

### **LEMBAR PERNYATAAN PERSETUJUAN PUBLIKASI KARYA ILMIAH KEPENTINGAN AKADEMIS**

Sebagai mahasiswa Politeknik Negeri Cilacap, yang bertanda tangan di bawah ini, saya :

> Nama : Riqqotul Khoiriyah NPM : 190102022

Demi pengembangan ilmu pengetahuan, menyetujui untuk memberikan kepada Politeknik Negeri Cilacap Hak Bebas Royalti Non-Eksklusif *(Non-Exclusive Royalty Free Right)* atas karya ilmiah saya yang berjudul :

#### **"SISTEM INFORMASI BIMBINGAN TUGAS AKHIR (SIBIMTA) BERBASIS WEB PADA PROGRAM STUDI D3 TEKNIK INFORMATIKA POLITEKNIK NEGERI CILACAP"**

Dengan Hak Bebas Royalti Non-Eksklusif ini, Politeknik Negeri Cilacap berhak menyimpan, mengalih / format-kan, mengelolanya dalam bentuk pangkalan data *(database),* mendistribusikannya, dan menampilkan / mempublikasikan di Internet atau media lain untuk kepentingan akademis tanpa perlu meminta ijin dari saya selama tetap mencantumkan nama saya sebagai penulis / pencipta. Saya bersedia untuk menanggung secara pribadi, tanpa melibatkan pihak Politeknik Negeri Cilacap, segala bentuk tuntutan hukum yang timbul atas pelanggaran Hak Cipta dalam karya ilmiah saya ini.

Demikian pernyataan ini saya buat dengan sebenarnya.

Dibuat di : Cilacap Pada tanggal : 26 Juli 2022

Yang Menyatakan

(Riqqotul Khoiriyah)

### **ABSTRAK**

Tugas akhir merupakan suatu tahapan di semester akhir bagi mahasiswa untuk mengerjakan tugas di perguruan tinggi Politeknik Negeri Cilacap sebagai persyaratan kelulusan. Untuk membantu menyelesaikan proses penyelesaiain tugas akhir harus dilakukan dengan minimal bimbingan sebanyak 6 kali dengan 2 dosen pembimbing. Dalam pelaksanaan bimbingan tugas akhir mahasiswa masih membuat sendiri jadwal bimbingan dengan dosen. Sistem tersebut dirasa kurang karena mahasiswa yang kadang mendapatkan respon lambat dari dosen harus mendatangi langsung ruang dosen untuk melakukan bimbingan. Namun terkadang saat Dosen tidak ada waktu luang membuat mahasiswa kesulitan untuk melakukan bimbingan tugas akhir tanpa jadwal yang yang pasti. Dan apabila mahasiswa belum menghubungi Dosen maka tidak akan tahu jadwal bimbingan tugas akhir yang ditentukan. Berdasarkan permasalahan tersebut membutuhkan sebuah aplikasi yaitu sistem informasi bimbingan tugas akhir untuk mempermudah mahasiswa dalam pelaksanakan bimbingan. Dimana dosen memiliki wewenang untuk membuat jadwal bimbingan. Berdasarkan hasil pengujian fungsional yang dilakukan, diketahui sistem yang dikembangkan sesuai dengan kebutuhan mahasiswa dalam melakukan bimbingan dengan dosen pembimbing.

**Kata kunci** : bimbingan, jadwal, tugas akhir

### *ABSTRACT*

*The final project is a stage in the final semester for students to work on assignments at the Cilacap State Polytechnic college as a graduation requirement. To help complete the process of completing the final project, it must be done with a minimum of 6 times guidance with 2 supervisors. In the implementation of the final project guidance, students still make their own guidance schedule with the lecturer. The system is felt to be lacking because students who sometimes get slow responses from lecturers have to go directly to the lecturer's room for guidance. However, sometimes when the lecturer does not have free time, it is difficult for students to carry out final project guidance without a definite schedule. And if students have not contacted the lecturer, they will not know the schedule for the final assignment. Based on these problems, an application is needed, namely a final project guidance information system to facilitate students in implementing guidance. Where the lecturer has the authority to make a guidance schedule. Based on the results of the functional testing carried out, it is known that the system developed is in accordance with the needs of students in conducting guidance with supervisors.*

*Keywords : guidance , final project, schedule* 

### **KATA PENGANTAR**

بِسُمِٱللَّهِٱلرَّحْمَننِٱلرَّحِيمِ

#### *Assalamu'alaikum Warahmatullohi Wabarakatuh.*

Puji dan syukur senantiasa kami panjatkan kehadirat Allah Subhanahu Wa Ta'ala atas segala nikmat, kekuatan, taufik serta Hidayah-Nya. Shalawat dan salam semoga tercurah kePada Rasulullah Shallallahu'alaihi Wa Sallam, keluarga, sahabat, dan para pengikut setianya. Aamiin, Atas kehendak Allah Subhanahu Wa Ta'ala, penulis dapat menyelesaikan tugas akhir yang berjudul :

#### **"SISTEM INFORMASI BIMBINGAN TUGAS AKHIR (SIBIMTA) BERBASIS WEB PADA PROGRAM STUDI D3 TEKNIK INFORMATIKA POLITEKNIK NEGERI CILACAP"**

Pembuatan dan penyusunan tugas akhir ini merupakan salah satu syarat untuk memperoleh gelar Ahli Madya (A.Md) di Politeknik Negeri

Cilacap.

Penulis menyadari bahwa karya ini masih jauh dari sempurna karna keterbatasan dan hambatan yang dijumpai selama pengerjaannya. Sehingga Saran yang bersifat membangun sangatlah diharapkan demi Pengembangan yang lebih optimal dan kemajuan yang lebih baik.

*Wassalamu'alaikum Warahmatullohi Wabarakatuh.*

Cilacap, 26 Juli 2022

Penulis

### **UCAPAN TERIMA KASIH**

Dengan penuh rasa syukur kehadirat Tuhan Yang Maha Esa dan tanpa menghilangkan rasa hormat yang mendalam, saya selaku penyusun dan penulis mengucapkan terima kasih yang sebesar-besarnya kepada pihak-pihak yang telah membantu penulis untuk menyelesaikan Tugas Akhir ini, penulis mengucapkan terima kasih kepada:

- 1. Dr. Ir. Aris Tjahyanto, M.Kom selaku Direktur Politeknik Negeri Cilacap.
- 2. Dr.Eng.Agus Santoso selaku Wakil Direktur 1 Bidang Akademik Politeknik Negeri Cilacap.
- 3. Nur Wahyu Rahadi, S.Kom, M.Eng., selaku Ketua Jurusan Teknik Informatika dan selaku Dosen Pembimbing I Tugas Akhir, terima kasih kepada beliau yang selalu memberi masukan beserta solusi Pada program serta memperbaiki laporan.
- 4. Antonius Agung Hartono, S.T., M.Eng. selaku Dosen Pembimbing II Tugas Akhir, selalu membimbing dan memberi arahan Pada tugas akhir serta memperbaiki laporan.
- 5. Grizenzio Orchivillando, A.Md dan Iit Yuniarti, A.Md selaku Koordinator Tugas Akhir Teknik Informatika.
- 6. Kedua orang tua dan kakak tercinta yang senantiasa memberikan dukungan baik materil, semangat, maupun doa.
- 7. Seluruh civitas akademika Politeknik Negeri Cilacap yang telah membekali ilmu dan membantu dalam segala urusan dalam kegiatan penulis di bangku pekuliahan di Politeknik Negeri Cilacap.
- 8. Mark Lee, Huang Renjun, Lee Jeno, Haechan, Na Jaemin, Zhong Chenle, Park Jisung yang memberikan semangat melalui karyanya.
- 9. Seluruh teman Jurusan Teknik Informatika kelas 3B, sahabat dan pihak lain yang telah memberikan bantuan dan dukungan kepada penulis.

Demikian penyusunan dan penulisan laporan tugas akhir ini. Bila ada penyusunan dan penulisan masih terdapat banyak kekurangan, penulis mohon maaf.

# **DAFTAR ISI**

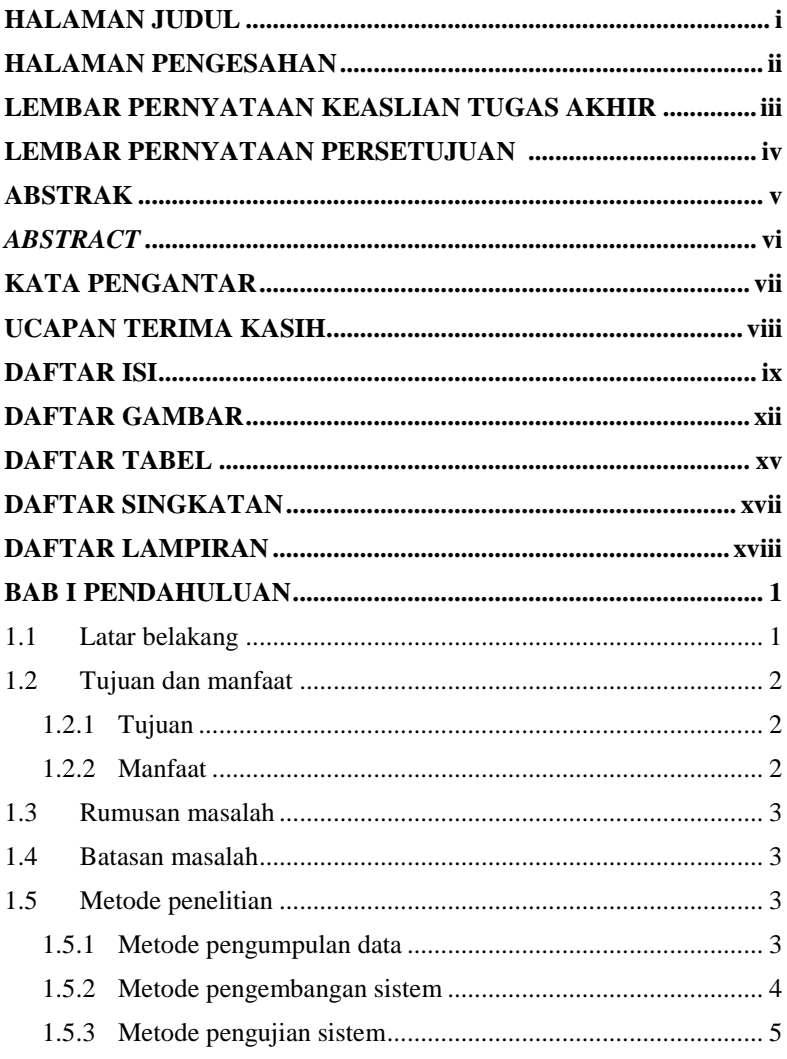

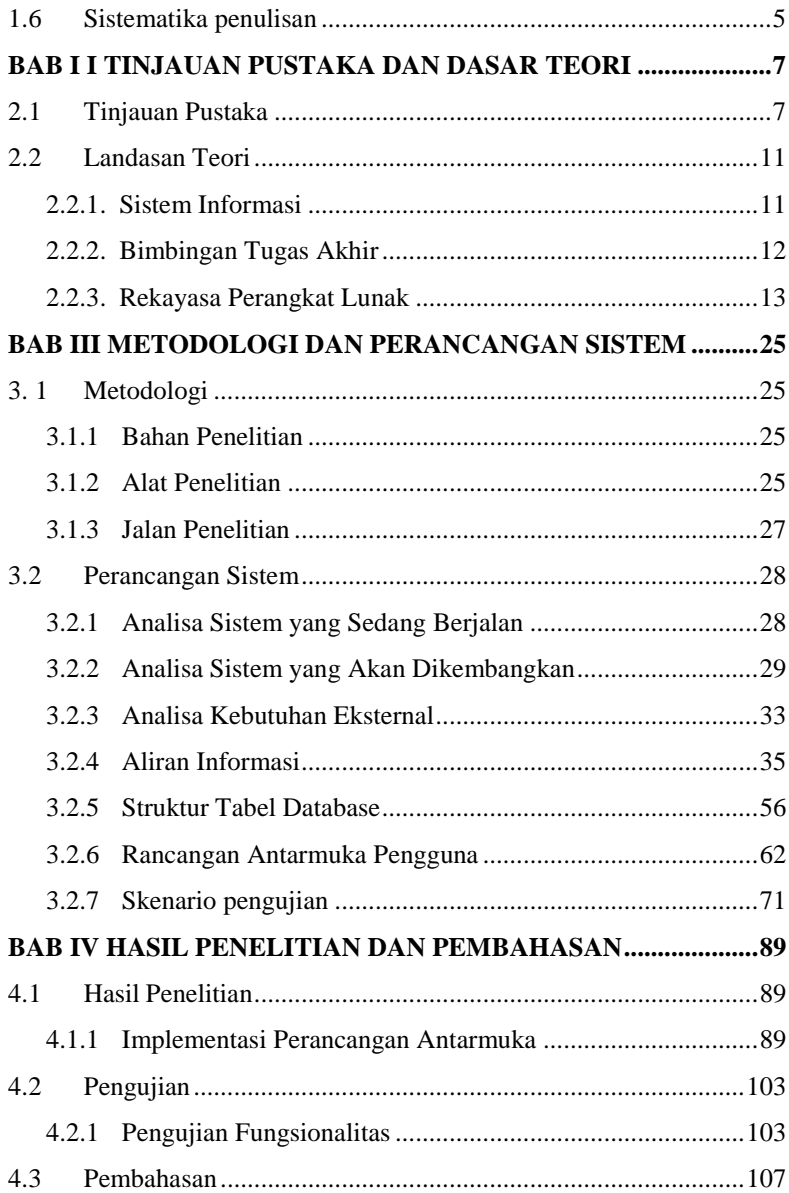

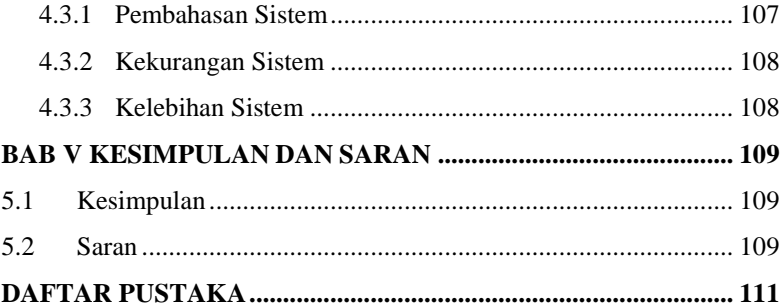

# **DAFTAR GAMBAR**

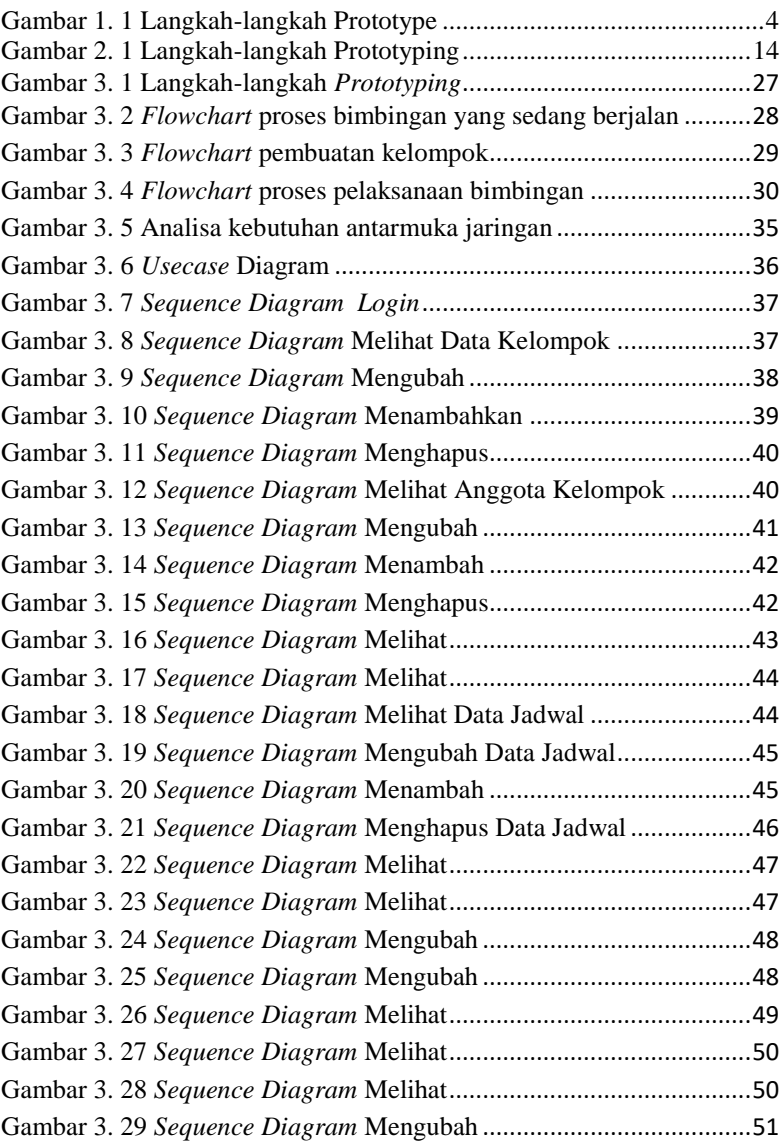

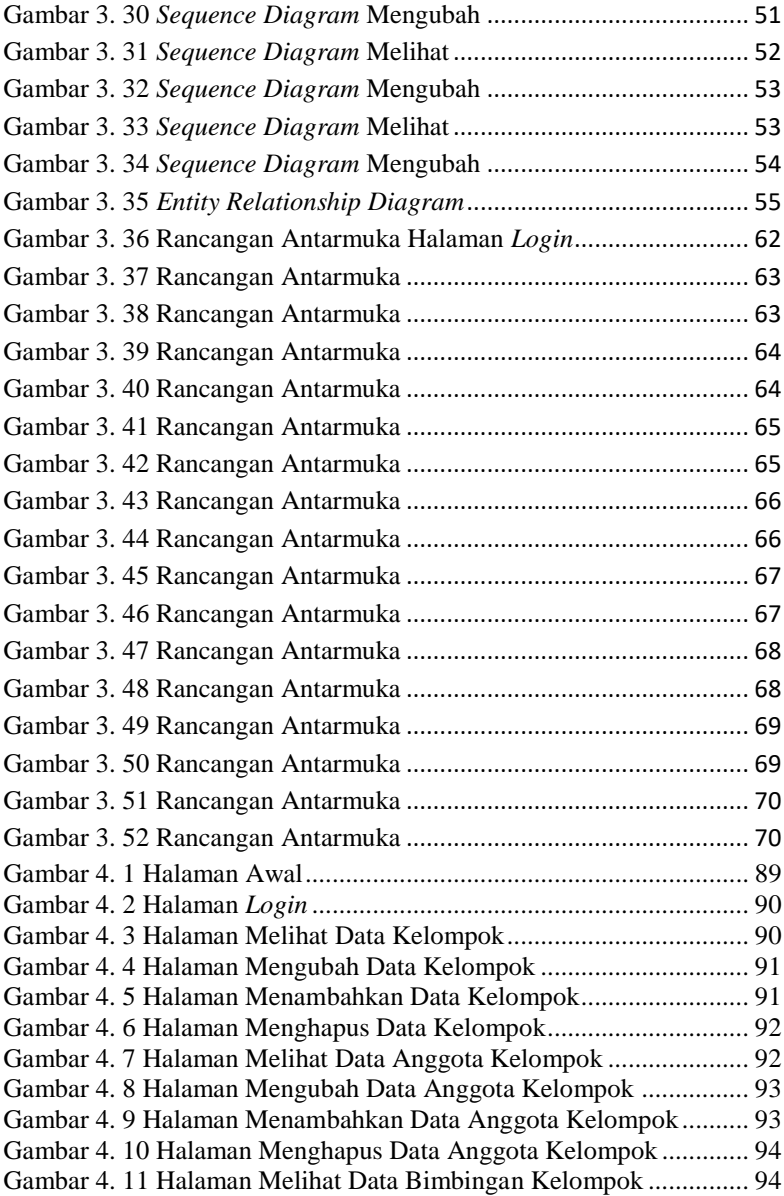

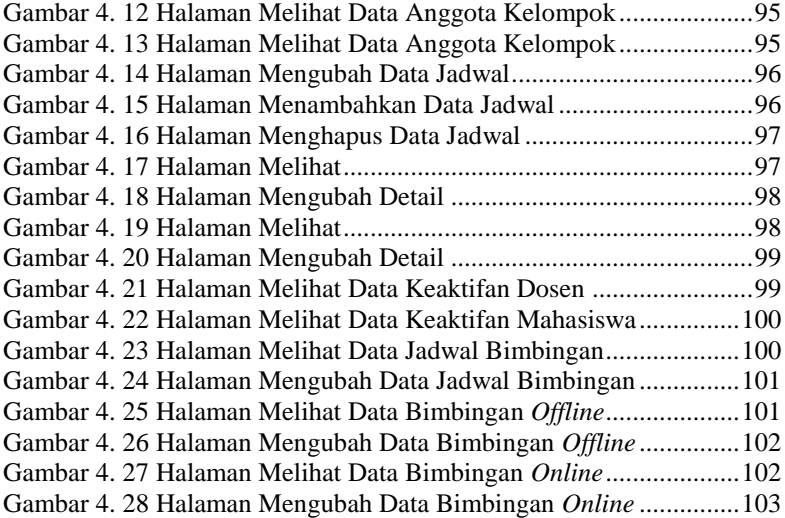

# **DAFTAR TABEL**

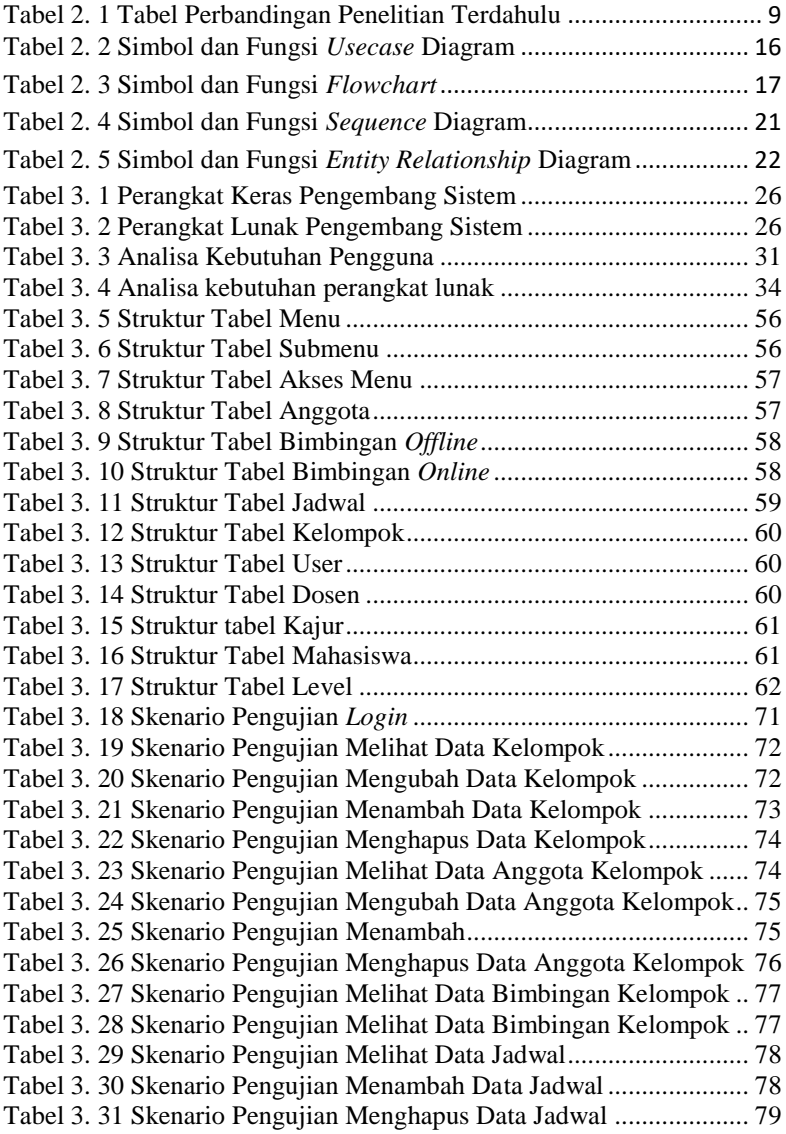

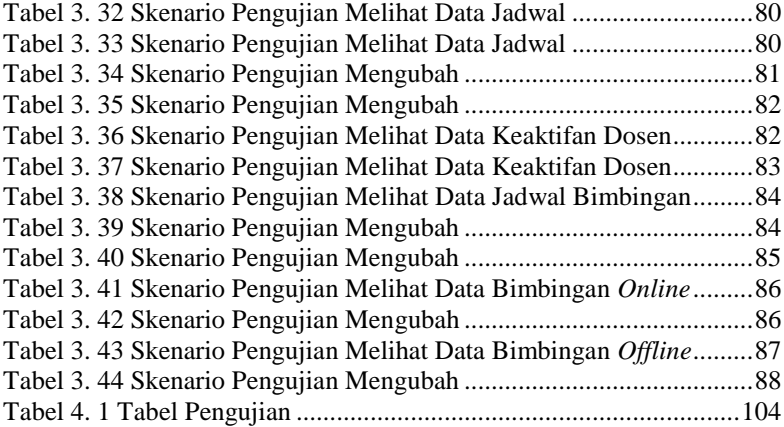

## **DAFTAR SINGKATAN**

- ERD : *Entity Relationship Diagram*
- SQL : *Structured Query Language*
- PHP : *Hypertext Preposessor*

### **DAFTAR LAMPIRAN**

### **LAMPIRAN A SURAT OBSERVASI LAMPIRAN B HASIL WAWANCARA LAMPIRAN C HASIL PENGUJIAN**